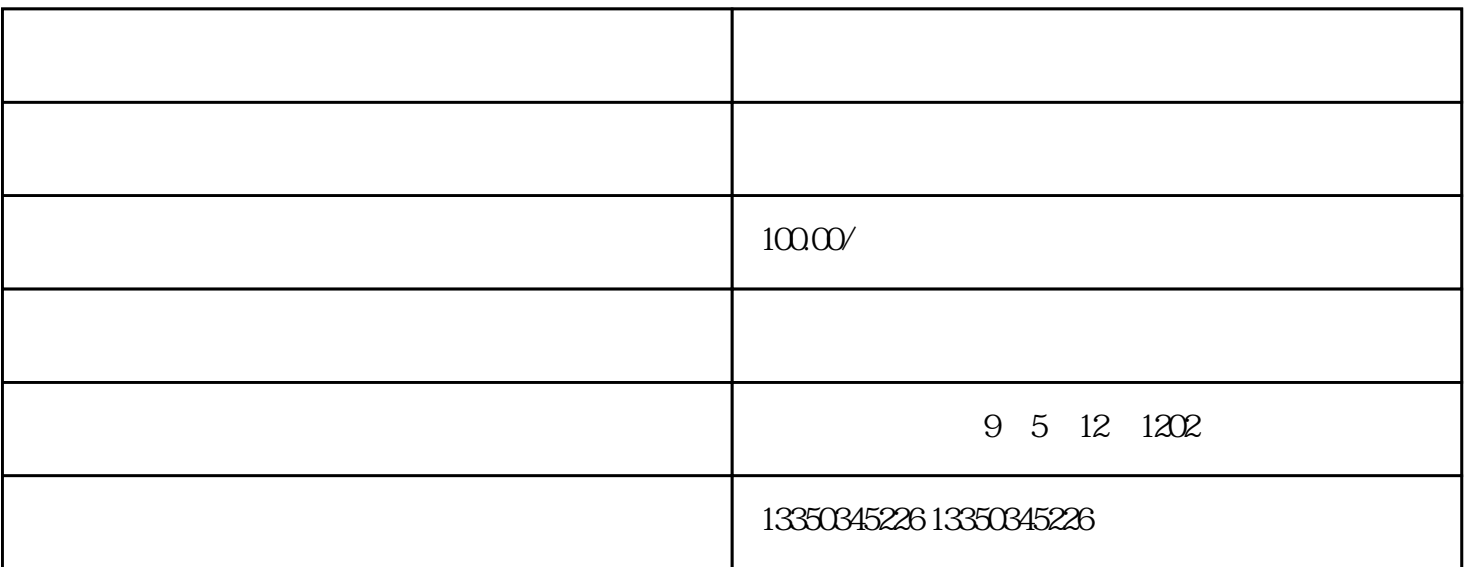

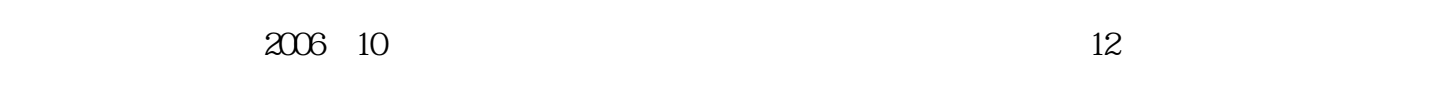

 $\frac{1}{1}$  , and  $\frac{1}{1}$  , and  $\frac{1}{1}$  , and  $\frac{1}{1}$  , and  $\frac{1}{1}$  , and  $\frac{1}{1}$  , and  $\frac{1}{1}$  , and  $\frac{1}{1}$  , and  $\frac{1}{1}$  , and  $\frac{1}{1}$  , and  $\frac{1}{1}$  , and  $\frac{1}{1}$  , and  $\frac{1}{1}$  , and  $\frac{1}{1}$  , a

, the contraction  $\zeta$  and  $\zeta$  are the contraction of  $\zeta$  and  $\zeta$  and  $\zeta$  and  $\zeta$  and  $\zeta$  and  $\zeta$  are the contraction of  $\zeta$  and  $\zeta$  are the contraction of  $\zeta$  and  $\zeta$  and  $\zeta$  are the contraction

 $\tilde{G}$ 

 $G$